# **Rate Override/Variance Report**

This Report produces a list of the rates that were changed during the date range selected, and are grouped by Reason.

**NOTE:** The list of reasons for cancellations and early check-outs must be manually configured before this report can be used. They can be created by going to **System Configuration > Property > Reasons** tab. Choose **Rate Override Reasons** from the drop down list. See the article [Reasons Tab](http://support.roomkeypms.com/m/47804/l/1241356-reasons-tab) for more information.

# **Reports > Audits > Rate Override/Variance**

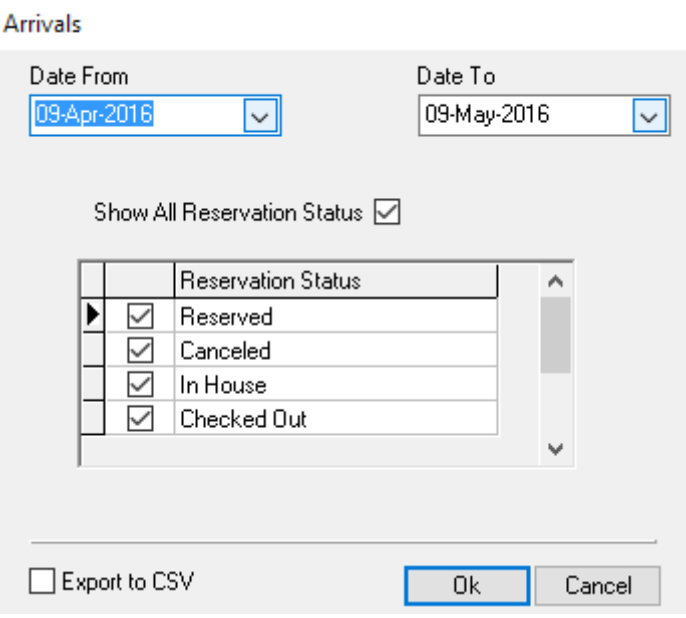

The report includes:

- Date
- Clerk
- Res ID
- Original Rate
- Overridden Rate
- Variance
- Reservation Status

#### **Rate Override Reasons** for April 09, 2016 - May 09, 2016

## **Reason: Matching Competitor's Rate**

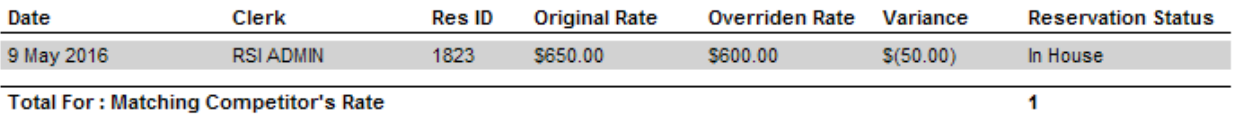

**Total For: Matching Competitor's Rate** 

## Reason : Service Recovery

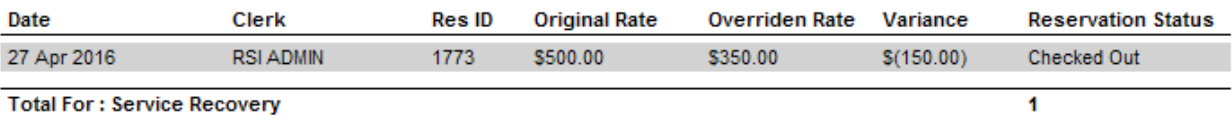

**Total Rate Override** 

 $\overline{\mathbf{2}}$